# **Ausfüllhilfe**

# **zum Antrag auf Förderung von Nutzfahrzeugen**

(für reine Batterieelektrofahrzeuge, von außen aufladbare Hybridfahrzeuge und Brennstoffzellenfahrzeuge)

# **1. Antrag auf Förderung von Nutzfahrzeugen**

# **2. Kontrollformular und Finanzierungsplan KsN (Pflichtanlage zu jedem Antrag)**

Nur mit Unterschrift auf dem Kontrollformular und dem Finanzierungsplan als Anlage ist Ihr Antrag rechtsverbindlich gestellt.

# **3. Anlage 1 "Angaben zu weiterem/n anzuschaffenden Nutzfahrzeuge" (Optionale Anlage)**

Sollten Sie die Förderung von mehr als zehn Nutzfahrzeugen beantragen, nutzen Sie bitte die Anlage 1.

**Hinweis**: Die Anlage 1 ist nicht zu nutzen, wenn Sie zu einem bereits eingereichten Antrag weitere Nutzfahrzeuge nachmelden wollen. In diesem Fall ist ein neuer Antrag zu stellen.

# **4. Anlage 2 "Formblatt zu den Ausgaben für das/die anzuschaffende/n Nutzfahrzeug/e und das/die Vergleichsfahrzeug/e." (Pflichtanlage/n bei Anschaffung von Nutz- und Sonderfahrzeugen mit alternativem Antrieb)**

Dieses Formblatt dient als Nachweis für die Ausgaben zur Anschaffung eines Nutzfahrzeugs mit alternativem Antrieb sowie für die Ausgaben zur Anschaffung eines Nutzfahrzeugs mit konventionellem Antrieb. Dieses Formblatt ist dem Angebot des Nutzfahrzeugs mit alternativem Antrieb beizufügen.

oder

# **5. Pflichtanlagen zur Umrüstung**

Bei der Förderung der Umrüstung sind je nach Fallkonstellation (vgl. hierzu das "Merkblatt zur Umrüstung") folgende Formblätter als Pflichtanlage/n beizufügen:

Anlage 3a "Formblatt für die Anschaffung eines umgerüsteten Neu- oder Gebrauchsfahrzeugs" und/oder

- Anlage 3b "Formblatt für die Umrüstung eines Bestandsfahrzeugs" und/oder

**Hinweis**: Bitte beachten Sie zudem die von den Anlagen 3a bis 3b verlangten Nachweise (Anlagen zum Formblatt). Diese sind dem jeweiligen Formblatt als Anlage beizufügen.

# **Weitere Hinweise**

Die Antragstellung auf Förderung von Nutzfahrzeugen sowie die Übermittlung des Kontrollformulars, der Anlagen und Nachweise sind ausschließlich auf elektronischem Wege über das elektronische Antragsportal des Bundesamtes auf der Internetseite [https://antrag](https://antrag-gbbmvi.bund.de/)[gbbmvi.bund.de](https://antrag-gbbmvi.bund.de/) möglich.

Eine ausführliche Bedienungsanleitung zum elektronischen Antragsportal können Sie im eService-Portal aufrufen (siehe Rubrik "Kontakt und Bedienungsanleitung"). Weitere Informationen und Hinweise stehen Ihnen auch auf der Internetseite des Bundesamtes unter der Adresse [www.bag.bund.de](http://www.bag.bund.de/) zur Verfügung.

# **Beispiel**

Anhand des folgenden Beispiels wird das Ausfüllen der Vordrucke veranschaulicht.

Das Unternehmen Reinhard Wendel Transport GmbH beschäftigt 60 Mitarbeiter, hat einen Jahresumsatz von 20 Mio. Euro, eine Jahresbilanzsumme von 20 Mio. Euro und ist Halter von 9 Nutzfahrzeugen.

Es handelt sich um ein mittleres Unternehmen (siehe "Merkblatt KMU").

Das Unternehmen beabsichtigt, vier Nutzfahrzeuge zu erwerben und ein bereits vorhandenes Diesel-Fahrzeug umrüsten zu lassen.

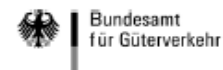

#### Antrag auf Förderung von Nutzfahrzeugen<sup>1</sup>

(für reine Batterieelektrofahrzeuge, von außen aufladbare Hybridfahrzeuge und Brennstoffzellenfahrzeuge)

ums für Digitales und **Bundesamt für Güter** ten und schweren Geben Sie - sofern bereits bekannt - das Geschäftszeichen des endungsverfah klimaschonenden Bundesamtes für Güterverkehr ohne die Ziffern nach der Raute (#) an. Sollten Sie Infrastrukturen ar Tank-Hinweis: Beim ersten Antrag auf Förderung im Förderprogramm KsNI ist n der Fassung vom für Sonderfahr-zeuge sNI) noch kein Geschäftszeichen bekannt und daher ist auf eine Eintragung beantragen wollen, bitten zu verzichten. Bitte tragen Sie kein Geschäftszeichen aus anderen ge sowie für d **htrollformular** sind wir Sie diese ausschließlich chließlich auf el bund.de/) an das Förderprogrammen des Bundeamtes ein. über den Sonderaufruf zu esamt für Güterv beantragen. ihrliche Information<del>en zum i orderprogramm enurenmen o</del> vie room, den FAQ (Fragen & worten) sowie den weiteren Hinweisen auf der Internetseite des Buncw.bag.bund.de). eachten Sie auch die Ausfüllhilfe zum Antrag im eService-Portal. Der Antrag für den 2. Förderaufruf muss zwischen 001/001 #XXX dem 29.06.2022 und dem 10.08.2022 beim (Bitte angeben, falls bekannt) Bundesamt eingehen.

# 1. Angaben zum/zur Antragsteller/in

### 1.1 Antragsteller/in<sup>2</sup>

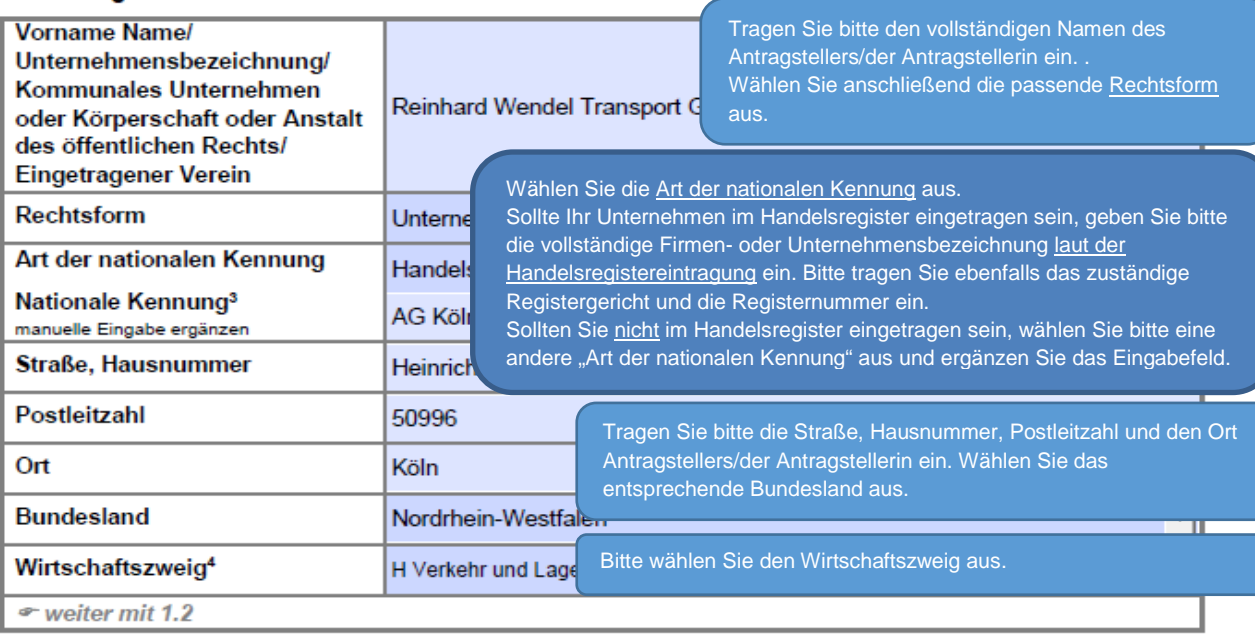

Änderungen der Angaben zum/zur Antragsteller/in sind umgehend mitzuteilen. Zur Vereinfachung stellt das Bundesamt für Güterverkehr ein entsprechendes Formular "Änderungsmitteilung" im eService-Portal zur Verfügung.

Stand 28 06 2022

<sup>&</sup>lt;sup>1</sup> im Nachfolgenden wird die Bezeichnung Nutzfahrzeuge für Fahrzeuge nach Nr. 2.1 bis 2.3 der Richtlinie KsNI verwendet, sofern die Regelungen<br>für alle Fahrzeugarten (Nutzfahrzeuge, Sonderfahrzeuge, umgerüstete Diesel-Fah <sup>2</sup> vgl. Nr. 3.1 der Richtlinie KsNI: Antragsberechtigt sind Unternehmen des privaten Rechts, kommunale Unternehmen, Körperschaften und

Anstalten des öffentlichen Rechts sowie eingetragene Vereine. Für kommunale Eigenbetriebe ohne eigene Rechtspersönlichkeit ist die jeweilige Kommune antragsberechtigt.

<sup>&</sup>lt;sup>3</sup> sofern im Handelsregister eingetragen, sind das Registergericht und die -nummer anzugeben. Ansonsten ist die Auswahl einer anderen nationalen Kennung erforderlich. Weitere Details sind der Ausfüllhilfe zum Antrag zu entnehmen.<br><sup>4</sup>lt. Verzeichnis für die Zuordnung der Fahrzeughalter nach der Systematik der Wirtschaftszweige

Bitte wählen Sie aus, ob der Antrag von Ihnen (s. 1.1 Antragsteller/in) oder einem/einer bevollmächtigten Dritten im eService-Portal eingestellt wird.

### 1.2 Antragstellung

Schreiben des Bundesamtes werden ausschließlich durch das eService-Portal und somit an die Person übermittelt, die über den Portalzugang verfügt. Geben Sie an, von wem der Antrag im eService-Portal eingestellt wird:

 $\mathbf{z}$ 

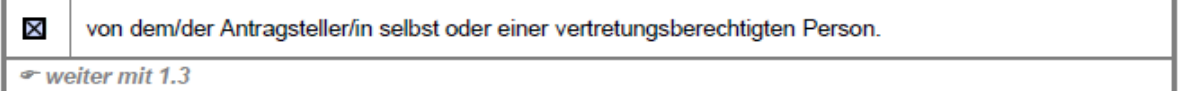

oder

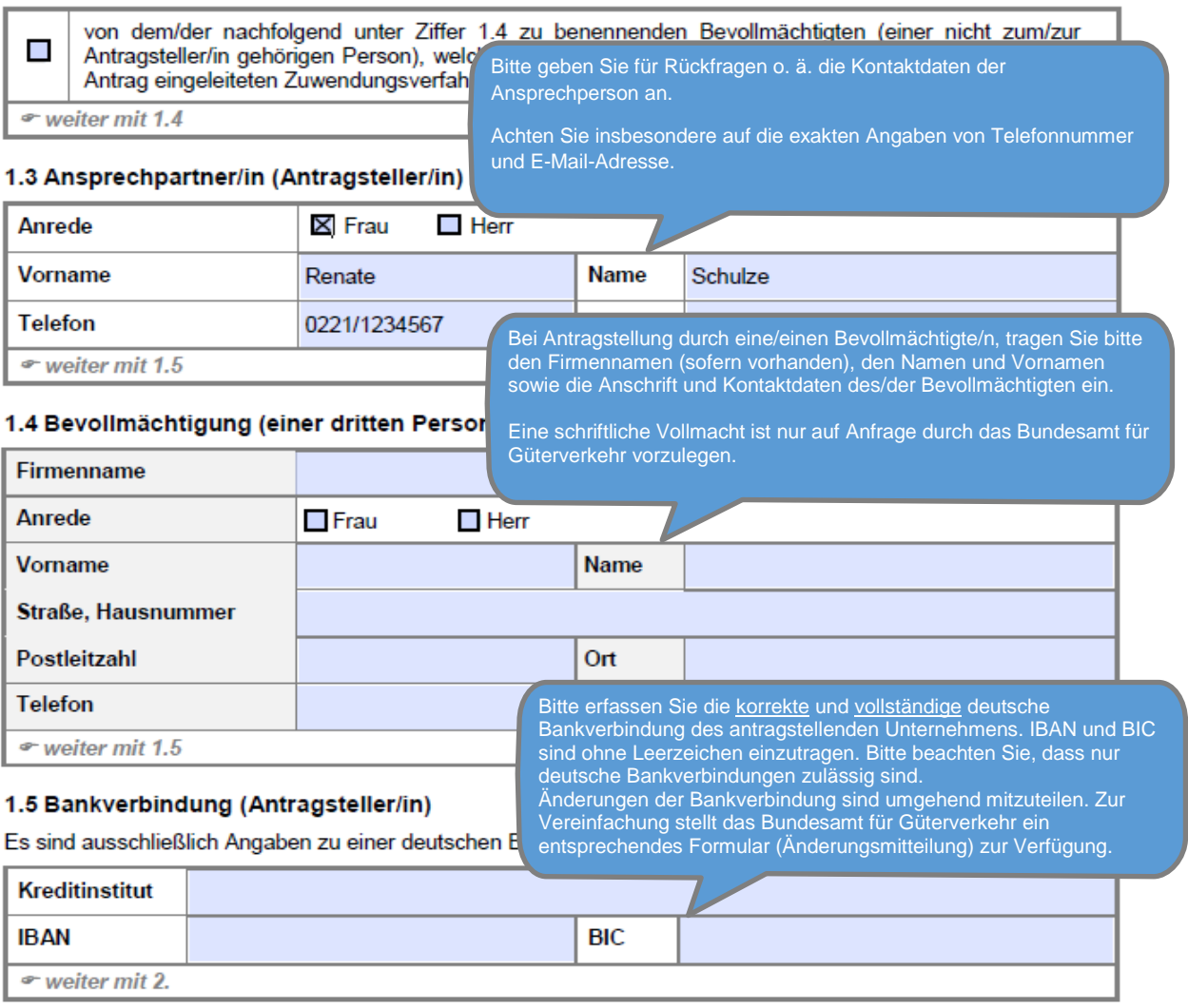

Änderungen zur Ansprechperson oder zur Kommunikationsverbindung sind umgehend mitzuteilen. Zur Vereinfachung stellt das Bundesamt für Güterverkehr ein entsprechendes Formular "Anderungsmitteilung" im eService-Portal zur Verfügung.

Kreuzen Sie bitte an, ob das antragstellende Unternehmen die Kriterien für kleine und mittlere Unternehmen (KMU) erfüllt.

#### 2. Weitere Angaben zum 2.1 Angaben zur Unterneh

Bei dem/der Antragsteller/i

Beachten Sie hierzu das "Merkblatt - Definition KMU". Sollten Sie kein Unternehmen i.S.d. KMU-Definition sein, kreuzen Sie bitte "kein KMU" an. Bitte beachten Sie: Diese Angaben dienen ausschließlich statistischen Zwecken und haben keine Auswirkung auf die Förderung.

Kleinstunternehmen

Unternehmen mit

- weniger als 10 beschäftigten Personen un
- · einem Jahresumsatz oder einer Jahresbilanzsumme von höchstens 2 Mio. Euro.

#### Kleines Unternehmen

- Unternehmen mit
- · weniger als 50 beschäftigten Personen und
- · einem Jahresumsatz oder einer Jahresbilanzsumme von höchstens 10 Mio. Euro.

### **X** Mittleres Unternehmen

Unternehmen mit

- · weniger als 250 beschäftigten Personen und
- einem Jahresumsatz von höchstens 50 Mio. Euro oder einer Jahresbilanzsumme von höchstens 43 Mio Furo

### Kein KMU

(für Unternehmen des privaten Rechts, die kein Kleinstunternehmen, kleines Unternehmen oder mittleres Unternehmen sind sowie für kommunale Unternehmen, Gebietskörperschaften, Körperschaften oder Anstalten des öffentlichen Rechts und eingetragene Vereine)

Hinweis: Bei der Anzahl der Beschäftigten sowie den Angaben zum Jahresumsatz und zur Bilanzsumme sind ggf. vorhandene Partnerunternehmen und verbundene Unternehmen zu berücksichtigen, vgl. Art. 3, Anhang I zur Verordnung (EU) Nr. 651/2014.

⊕ weiter mit 2.2

### 2.2 Angaben zur Größe der Fahrzeugflotte von Nutzfahrzeugen

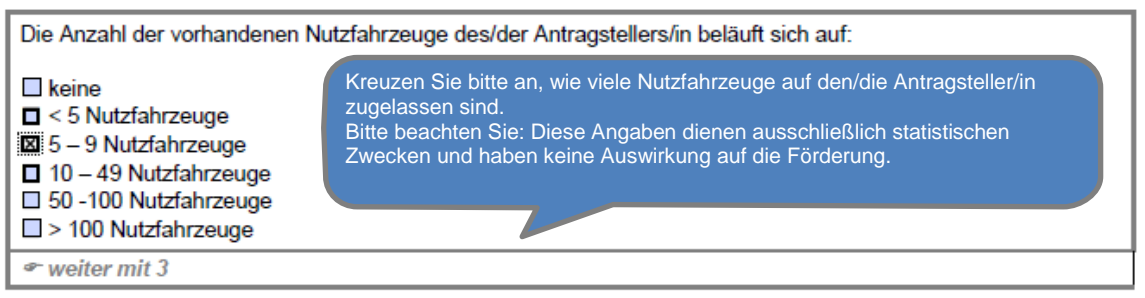

#### 3. Angaben zum Vorhaben 3.1 Erklärung zum Vorhabenbeginn

Bitte bestätigten Sie, dass mit dem Vorhaben noch nicht begonnen wurde.

Der/Die Antragsteller/in erfüllt nachfolgende Zuwendungsvoraus

XI Vorhaben, für die eine Förderung beantragt wird, dürfen vor der Bewilligung der beantragten Zuwendung voltabel, hat die eine Folderung beantage wird, darfen vor der Bewingung der beantagen Zuwerldung<br>noch nicht begonnen worden sein. Ein Vorhabenbeginn liegt grundsätzlich dann vor, sobald eine<br>rechtsverbindliche der Ausführ

 $\approx$  weiter mit 3.2

### 3.2 Angaben zur Durchführung einer Machbarkeitsstudie

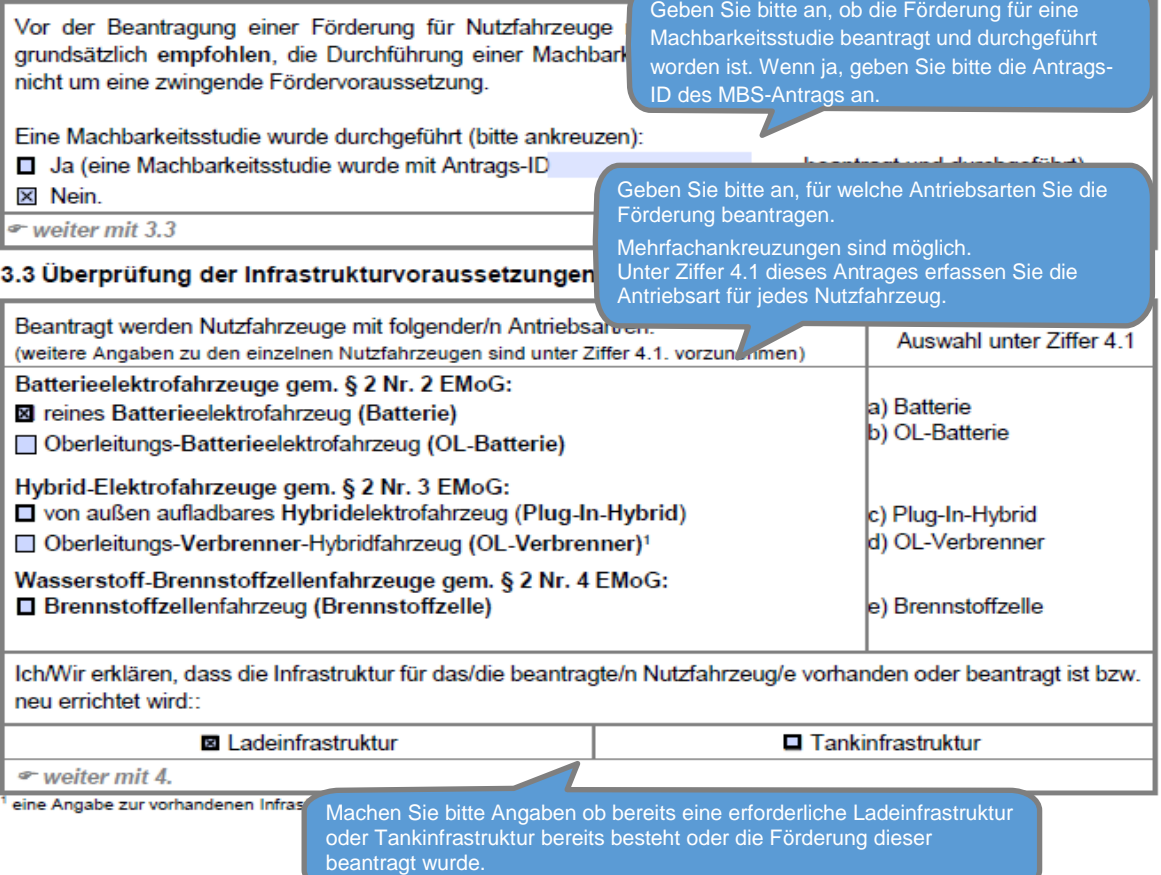

**Hinweis:** Der Beginn des Vorhabens darf nicht vor Bewilligung (Erhalt des Zuwendungsbescheides) erfolgen. Ein Vorhabenbeginn liegt grundsätzlich dann vor, sobald eine rechtsverbindliche der Ausführung zuzurechnende Verpflichtung, aufgrund entsprechenden Lieferungs- und Leistungsvertrag (z. B. verbindliche Bestellung, Abschluss des Kaufvertrags) eingegangen wurde. Beim Kauf eines Diesel-Fahrzeugs zwecks Umrüstung liegt ein Vorhabenbeginn nicht bereits beim Kauf vor, sondern erst bei der Beauftragung eines Unternehmens mit der Umrüstung. Das Diesel-Fahrzeugs kann also vor Antragstellung auf eigenes Risiko angeschafft werden. Mit dem Vorhaben darf erst nach Erhalt des Zuwendungsbescheides begonnen werden. **Allywron construction of the construction of the construction of the construction of the construction of the construction of the construction of the construction of the construction of the construction of the construction** Die Investitionsmehrausgaben ergeben sich aus der 4.1 Anga Bei den verschiedenen Fallkonstellationen im Rahmen Zeug/en Differenz zwischen den Ausgaben für die der Umrüstung (vgl. "Merkblatt zur Umrüstung") Hinweis: Die Zuwendu usses gewährt und abhängig von der einzelnen Antrieb Fahrzeuganschaffung und den Ausgaben für ein wählen Sie als Fahrzeugart immer c) aus. Die Bemessungsgrundlage le erforderlich sind, um anstelle eines Nutzfahrzeugs vergleichbares Fahrzeug mit konventionellem Antrieb. Berechnung der Investitionsmehrausgaben im Die Differenz (Investitionsmehrausgaben) wird Euro 6/Euro VI bzw. der bleichbares Nutzfahrzeug mit einem Antrieb nach Nr. 2.1 bil Rahmen der Umrüstung ist dem "Merkblatt zur automatisch ermittelt. darf 80% der Investition Richtlinie KsNI). Die Angebote für das/die anzuschaffel Umrüstung" zu entnehmen. Die Kappung der Investitionsmehrausgaben erfolgt im Fahrzeug mit konven chtanlagen hochzuladen. Der maximal auszahlbare Z Rahmen der Antragsbearbeitung durch das BAG unter Nutzfahrzeuge als auch Kalenderjahr beträgt nach der Richtlinie KsNI 15 Mio. Euro Berücksichtigung der geltenden Kappungsgrenzen. **D** Angaben in Netto Serechtigung zum Vorsteuerabzug Angaben in Brutto, kein Geben Sie entsprechend Ihrer Berechtigung zum Vorsteuerabzug an, ob die Angaben Datum des Au Gaben in Netto oder Brutto aufgeführt worden sind. Fahrzeuggeplanten für ein vsl. ben **Beginns** Art der  $art<sup>3</sup>$ **Canadian** veraleich-Investi-Zulassungs-**CICAUT** für die a) Neu-FZ ohne verbindlichen a) Nutz-FZ b) OI -Batterie  $(Z.B.$ fionsdatum klasse: sche bares  $1-fd$ zGG Fahrzeug-Erstzulassung c) Plug-In-Hybrid verbindliche Ver-Jahres-Fahrzeug mehrauf den b) Sonder-FZ  $|a|$  N1:  $\leq$  3.5 t Nr.  $(in t)$  $an$ d) OL-Verbrenner Bestellung. pflichtung<sup>2</sup>/  $c)$  umb) Neu-FZ mit fahrmit ausgaben<sup>7</sup>  $Zu$ b)  $N2: > 3.5t$ schaffung<sup>5</sup> e) Brennstoffzelle **Abschluss** Kauf durch leistung konventiowendunasgerüstetes Erstzulassung bis  $12t$ des Kaufin km nellem empfänger<sup>8</sup> Diesel-FZ  $|c|$  N3:  $> 12t$  $\vert c \rangle$ Bestands-FZ vertrags)<sup>1</sup>  $\mathbf{1}$ 01.10.2022 Endnutzer a)NFZ Neu<sup>p</sup> EZ -N<sub>2</sub> 11.99 a)  $B'$ 120,000.00 01.11.2022 Bitte beachten Sie die Fristen zur Vorlage der elektronischen Kopie der Zulassungs-bescheinigung Teil  $\overline{2}$ 01.10.2022 Endnutzer - a)NFZ  $F7 - N2$  $11.99$  a) 120.000,00 01.11.2022 I (Nachweis der Erfüllung des Zuwendungszwecks als Bitte beachten Sie, ein Neufahrzeug mit bereits erfolgter Erstzulassung Teil I des Verwendungsnachweises): 3  $\Omega$ und einer Fahrleistung < 10.000 km gilt ebenfalls als Neufahrzeug  $11,99$  a) 120.000,00 01.11.2022 verkehrsrechtliche Zulassung + zwei Monate und  $\overline{\phantom{a}}$ i.S.d. Richtlinie KsNI-E, sodass in diesem Fall die Option b) spätestens 12 Monate nach Bekanntgabe des auszuwählen ist. Zuwendungsbescheides.  $11.99$  a) 120,000.00 01.11.2022  $\overline{4}$ -C  $\cdot$ Für Neufahrzeuge ab Werk ist die Option a) auszuwählen. 5 01.10.2022 Endnutzer c)UDFZ BestandsFZ  $II$  N<sub>2</sub> 11,99 a) Batterie 80.000 150,000.00 85.000.00 65,000.00 01.11.2022 – ⊷  $\cdot$ \* weiter mit Tabelle auf der nächsten Seite vgl. Nr. 4. der Richtlinie KsNI: ein Vorhabenbeginn liegt grundsätzlich dann vor, sobald eine rechtsverbindliche der Ausführung zuzurechnende Verpflichtung, aufgrund entsprechenden Lieferungs- und Leistungsvertrag (z. B. v Bestellung, Abschluss des Kaufvertrags) eingegangen wurde. 2vgl. Nr. 2.6 der Richtlinie KsNl: die Beschaffung von Nutzfahrzeugen durch Leasing- oder Mietgeber ist förderfähig. Eine Förderung von Leasingraten oder Mietkosten für Nutzfahrzeuge ist ausgeschlossen. <sup>3</sup> Nutzfahrzeuge der EG-Fahrzeugklassen N1, N2 und N3, Sonderfahrzeuge der EG-Fahrzeugklassen N1, N2 und N3 sowie umgerüstete bestehende Diesel-Fahrzeuge der EG Fahrzeugklassen N2 und N3. 4 gem. Nr. 2.4 der Richtlinie KsNI gelten als Neufahrzeuge auch Nutzfahrzeuge mit einer vorherigen einmaligen Zulassung auf den Hersteller bzw. den Händler und einer max. Laufleistung von 10.000 km. Bestandsfahrzeuge sind ausschließlich im Rahmen der Umrüstung förderf <sup>5</sup> der nach Kürzung um alle Preisnachlässe, Sko ung der Umrüstung sind der Ausfüllhilfe und dem "Merkblatt zur Füllen Sie bitte alle Felder aus. Umrüstung" zu entnehmen. Bei den meisten Feldern werden Ihnen bereits entsprechende Auswahlmöglichkeiten angeboten.<sup>6</sup> Anschaffung eines vergleichbaren Nutzfahrzeu 7 val. Nr. 5.2 der Richtlinie KsNI, Betrag in Euro. ben (Kappungsgrenzen). <sup>8</sup> Bitte beachten Sie, dass dieses Datum für die Mittelbindung zu Grunde gelegt wird und Anderungen unter dem Vorbehalt verfügbarer Haushaltsmittel stehen. Weitere Hinweise sind der Ausfüllhilfe zu entnehmen.

Stand 28.06.2022

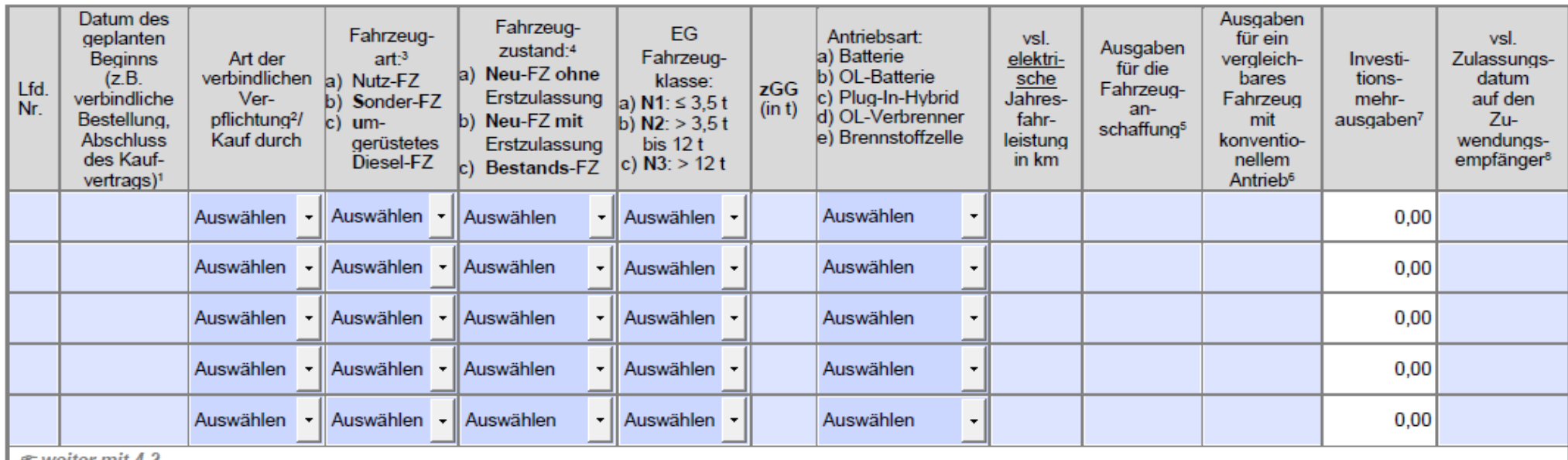

#### *S* weiter mit 4.2

vgl. Nr. 4. der Richtlinie KsNI: ein Vorhabenbeginn liegt grundsätzlich dann vor, sobald eine rechtsverbindliche der Ausführung zuzurechnende Verpflichtung, aufgrund entsprechenden Lieferungs- und Leistungsvertrag (z. B. v Bestellung, Abschluss des Kaufvertrags) eingegangen wurde.

<sup>2</sup> vgl. Nr. 2.6 der Richtlinie KsNI: die Beschaffung von Ni

<sup>4</sup> gem. Nr. 2.4 der Richtlinie KsNI gelten als Neufahrze ausschließlich im Rahmen der Umrüstung förderfähig (v <sup>5</sup> der nach Kürzung um alle Preisnachlässe, Skonti, Rat Umrüstung" zu entnehmen.

<sup>3</sup>Nutzfahrzeuge der EG-Fahrzeugklassen N1, N2 und N Sollten Sie mehr als 10 Fahrzeuge beantragen ist die dem Antrag die Anlage 1 hinzuzufügen. (Siehe auch Ziffer 4.2 des Antrages)

für Nutzfahrzeuge ist ausgeschlossen. pe der EG Fahrzeugklassen N2 und N3.

d einer max. Laufleistung von 10.000 km. Bestandsfahrzeuge sind

derung der Umrüstung sind der Ausfüllhilfe und dem "Merkblatt zur

<sup>6</sup> Anschaffung eines vergleichbaren Nutzfahrzeugs, der jeweils geltenden höchsten Schadstoffklasse, Betrag in Euro It. Angebot eines/r Händler/in.

7 vgl. Nr. 5.2 der Richtlinie KsNI, Betrag in Euro. Darüber hinaus gelten die im Förderaufruf festgelegten Obergrenzen für die maximal förderfähigen Investitionsmehrausgaben (Kappungsgrenzen).

<sup>8</sup> Bitte beachten Sie, dass dieses Datum für die Mittelbindung zu Grunde gelegt wird und Änderungen unter dem Vorbehalt verfügbarer Haushaltsmittel stehen. Weitere Hinweise sind der Ausfüllhilfe zu entnehmen.

Geben Sie bitte an, ob Sie eine Förderung für mehr als 10 Fahrzeuge beantragen. 4.2 Angaben zu weiter Falls ja, füllen Sie bitte noch die Anlage 1 aus.

Um weitere Nutzfahrzeuge anzugeben, benutz onte ausschmebnen die Annage 1 zu diesem Antrag

(Anzahl) weitere/s Nutzfahrzeug/e.  $\Box$  Ja, ich beantrage

XI Nein, ich beantrage kein/e weiteres/n Nutzfahrzeug/e mit diesem Antrag.

 $\bullet$  waiter mit  $\overline{b}$ 

#### Erklärungen des/der A 5.1 Erklärungen zur Antra

Lesen Sie bitte alle Erklärungen zu Ziffer 5 durch und bestätigen Sie durch Ankreuzen, dass Sie diese zur Kenntnis genommen haben.

XIch/Wir erkläre/n.

- zuwendungsberechtigt im Sinne von Nr. 3 der Richtlinie KsNI zu sein, insbesondere:
	- dass über das Vermögen des/der Antragstellers/in kein Insolvenzverfahren unmittelbar bevorsteht. beantragt oder eröffnet ist und keine Vermögensauskunft nach § 802 c Zivilprozessordnung (ZPO) oder § 284 Abgabenordnung (AO) abgegeben wurde bzw. keine Verpflichtung zu deren Abgabe besteht:
	- dass es sich bei dem/der Antragsteller/in nicht um ein Unternehmen in Schwierigkeiten gem. Ziffer ö 2.2 Rn. 20 der Leitlinien für staatliche Beihilfen zur Rettung und Umstrukturierung nichtfinanzieller Unternehmen in Schwierigkeiten (2014/C 249/01) handelt;
	- dass der/die Antragsteller/in nicht einer Rückforderungsanordnung aufgrund eines früheren  $\Omega$ Beschlusses der EU-Kommission zur Feststellung der Unzulässigkeit einer Beihilfe und ihrer Unvereinbarkeit mit dem Binnenmarkt nicht nachgekommen ist.

#### 5.2 Erklärung zur Kumulierung (Doppelförderung) gem. Nr. 5.7 der Richtlinie KsNI

X Ich/Wir erkläre/n, dass die Anschaffung der Nutzfahrzeuge bzw. die Umrüstung von bestehenden Diesel-Fahrzeugen nicht zugleich mit anderen öffentlichen Mitteln gefördert wird/wurde (keine Kofinanzierung).

#### 5.3 Erklärungen zu den unter Ziffer 4.1 des Antrags getätigten Angaben

**Rilch versichere/Wir versichern.** 

- dass es sich um ein/mehrere Neufahrzeug/e gem. Nr. 2.4 der Richtlinie KsNI handelt, das/die in einem Mitgliedstaat der Europäischen Union zum Kauf angeboten wird/werden;
- dass es sich bei Umrüstung um ein/mehrere Fahrzeuge gem. Nr. 2.3 i.V.m. Nr. 2.5 der Richtlinie KsNI handelt;
- dass das/die Nutzfahrzeug/e nach Bewilligung erstmalig verkehrsrechtlich zugelassen wird bzw. werden (ausgenommen davon sind Nutzfahrzeuge der Nr. 2.3 der Richtlinie KsNI - die erstmalige verkehrsrechtliche Zulassung darf bereits erfolgt sein, bevor der Förderantrag gestellt wurde);
- dass Nutzfahrzeuge, für die eine Zuwendung beantragt und bewilligt wird, mindestens vier Jahre ununterbrochen in der Bundesrepublik Deutschland auf den/die Zuwendungsempfänger/in zugelassen bleiben müssen (Zweckbindungsfrist).

**X** Ich versichere/Wir versichem,

vor der Beantragung der Förderung für die Umrüstung von bestehenden Diesel-Fahrzeugen das "Merkblatt zur Umrüstung" (abrufbar unter www.bag.bund.de/) zur Kenntnis genommen und bei den unter Ziffer 4.1<br>getätigten Angaben berücksichtigt zu haben.

Geben Sie bitte an, ob der/die Antragsteller/in Leasing- oder Mietgeber/in ist. Sollte es sich bei dem/der Antragsteller/in um ein/e Leasing- oder Mietgeber/in handeln, beachten Sie bitte die Besonderheiten im "Merkblatt für Miet- und Leasinggeber/innen".

#### 5.4 Verpflichtungserklärung/en des/der Leasing

X Der/Die Antragsteller/in ist kein/e Leasinggeber/in ode

Der/Die Antragsteller/in ist ein/e Leasinggeber/in oder ein/e Mietgeber/m und bestätigt folgende Erklärungen: Mir/Uns ist bekannt, dass

- ich/wir gem. Nr. 3.2 der Richtlinie KsNI als Leasinggeber/in oder Mietgeber/in für die Gewährleistung der zuwendungsbezogenen Verpflichtungen verantwortlich bin/sind;
- ich/wir gem. Nr. 8.3.6 der Richtlinie KsNI verpflichtet bin/sind, während der Zweckbindungsfrist die erhaltenen Fördermittel, über die Leasing-/ Mietkonditionen an die Kunden/Kundinnen weiterzugeben;

Ilch/Wir habe/n das "Merkblatt für Leasing- und Mietgeber/innen" (abrufbar unter www.bag.bund.de/) zur Kenntnis genommen.

#### 5.5 Weitere Erklärungen

X Ich/Wir erkläre/n.

- die Beihilfegewährung gem. Art. 107 Absatz 1 des Vertrages über die Arbeitsweise der Europäischen Union (AEUV), die gem. Art. 107 Absatz 3 Buchstabe c AEUV und unter Berücksichtigung der Leitlinien für staatliche Klima-, Umweltschutz- und Energiebeihilfen 2022 (2022/C 80/01) mit dem Binnenmarkt vereinbar ist, zur Kenntnis genommen zu haben und als verbindlich anzuerkennen;
- die Richtlinie KsNI vom 29.07.2021 zur Kenntnis genommen zu haben und als verbindlich anzuerkennen;
- die Hinweise und Informationen auf der Internetseite des Bundesamtes (www.bag.bund.de) und im eService-Portal (https://antrag-gbbmvi.bund.de) zur Kenntnis genommen zu haben;
- das Merkblatt zur KMU-Definition der EU-Kommission zur Kenntnis genommen zu haben und dass mir/uns die Voraussetzungen für die Einhaltung der KMU-Definition bekannt sind;
- die beantragte oder bewilligte Zuwendung nicht abzutreten;
- alle Angaben nach bestem Wissen und Gewissen gemacht zu haben und sie durch Geschäftsunterlagen belegen zu können;
- dass die vorstehenden Angaben in diesem Antrag und den zugehörigen Anlagen richtig und vollständig sind und ich/wir Änderungen, insbesondere solche, die sich auf die Berechnung oder Auszahlung der Zuwendung auswirken könnten, unverzüglich mitteile/n;
- damit einverstanden zu sein, dass das Bundesamt die Zuwendungsberechtigung durch Einsicht in die Bücher, Belege und sonstige Unterlagen sowie unmittelbar durch örtliche Erhebungen bei dem antragstellenden Unternehmen prüft;
- dass mir/uns bekannt ist, dass der Antrag nur vollständig ist, sofern das Kontrollformular unterschrieben ist und gleichzeitig mit dem Antrag übermittelt wird.

#### **X** Mir/Uns ist bekannt, dass

- zu Unrecht insbesondere aufgrund unzutreffender Angaben oder wegen Nichtbeachtung der geltenden Richtlinien und Bestimmungen des Zuwendungsbescheides - erhaltene Zuwendungen nach den für die Zuwendungen des Bundes geltenden Bestimmungen zurückzuzahlen sind;
- gem Nr. 3.2.1.4 der Leitlinien für staatliche Klima-, Umweltschutz- und Energiebeihilfen 2022 (2022/C 80/01) der EU-Kommission vom 18.02.2022 bei einer Einzelbeihilfe über 100.000 Euro eine Veröffentlichungspflicht besteht. Diese Information wird vom Bundesamt innerhalb von 6 Monaten nach Bewilligung auf der hierfür vorgesehenen Internetseite veröffentlicht.
- alle Angaben in diesem Antrag sowie in der/den Anlage/n, die für die Bewilligung der Zuwendung maßgeblich sind, subventionserhebliche Tatsachen im Sinne des § 264 Strafgesetzbuch (StGB) sind und ein Subventionsbetrug strafbar ist.

Zu diesen Angaben gehören insbesondere folgende:

- Vorname und Name, Unternehmensbezeichnung, kommunales Unternehmen, Körperschaft oder Anstalt des öffentlichen Rechts und eingetragener Verein sowie der Wirtschaftszweig (Ziffer 1.1 des Antrags);
- Angaben zur Unternehmensgröße (Ziffer 2.1 des Antrags);
- Angaben zum Vorhaben (Ziffer 3 des Antrags);
- Erklärung zum Vorhabenbeginn gem. Nr. 4 der Richtlinie KsNI (Ziffer 3.1 des Antrags);

Seite 8 von 10

Stand 28.06.2022

Sämtliche Angaben sind subventionserhebliche Tatsachen im Sinne des § 264 Strafgesetzbuch (StGB) und Verstöße sind strafbewährt. Lesen Sie die Erklärungen daher sorgfältig durch. Diese sind zu beachten und einzuhalten.

- Angaben zur Vorsteuerabzugsberechtigung gem. § 15 UStG (Ziffer 4. des Antrags);
- Angaben zu dem/den anzuschaffenden Nutzfahrzeug/en (Ziffer 4. des Antrags);
- Erklärung, kein Unternehmen in Schwierigkeiten zu sein und dass kein Insolvenzverfahren beantragt oder eröffnet wurde (Ziffer 5.1 des Antrags):
- Verpflichtungserklärung/en des/der Leasing- oder Mietgebers/in (Ziffer 5.4 des Antrags);
- Erklärung zur Kumulierung gem. Nr. 5.7 der Richtlinie KsNI (Ziffer 5.2 des Antrags).

Subventionserhebliche Tatsachen sind ferner solche, die durch Scheingeschäfte oder Scheinhandlungen verdeckt werden, sowie Rechtsgeschäfte oder Handlungen unter Missbrauch von Gestaltungsmöglichkeiten im<br>Zusammenhang mit einem Zuschuss [§ 4 Subventionsgesetz (SubvG)]. Nach § 3 SubvG trifft den/die Subventionsnehmer/in eine sich auf alle subventionserheblichen Tatsachen erstreckende Offenbarungspflicht. • weiter mit 6.

#### Einwilligung in die Erhebung, Verarbeitung und Nutzung personenbezogener Daten 6.

Im Rahmen der Bundesförderung werden personenbezogene und sonstige Daten im Sinne der EU-Datenschutzgrundverordnung (Art. 2 ff. DSGVO) verarbeitet.

Die in diesem Antrag einschließlich Anlagen enthaltenen Daten verarbeitet das Bundesamt nur zur Bearbeitung Ihres Antrags und zur Erstellung anonymisierter und ggf. nicht anonymisierter Statistiken (z.B. TAM-Datenbank).

Die Bearbeitung und die Entscheidung über Ihren Antrag erfolgen nicht ausschließlich automatisiert nach Maßgabe der hierfür geltenden Rechtsvorschriften, vgl. Art. 107 Absatz 1, Art. 107 Absatz 3 Buchstabe c AEUV und unter Berücksichtigung der Leitlinien für staatliche Klima-, Umweltschutz- und Energiebeihilfen 2022 (2022/C 80/01) und der Richtlinie KsNI.

Eine Übertragung von personenbezogenen Daten an Dritte erfolgt ausschließlich im Rahmen der Antragstellung und Abwicklung an die durch die Bewilligungsbehörde berechtigten Stellen. Alle im eService-Portal vom Antragsteller/in und Zuwendungsempfänger/in erfassten Daten können für Kontroll- und Auswertungszwecke im Sinne gesetzlicher Vorgaben und Förderrichtlinien von der EU-Kommission, den Bundesministerien und -behörden, deren vor- und nachgelagerte Stellen genutzt werden. Die mit der Verarbeitung der personenbezogenen Daten betrauten Mitarbeiter/innen der jeweiligen Stellen sind auf das Datengeheimnis verpflichtet.

Ihre Daten werden grundsätzlich nicht an Dritte weitergegeben; eine Weitergabe erfolgt nur ausnahmsweise, wenn dies auf Grund der Richtlinie KsNI erforderlich oder das Bundesamt zur Weitergabe gesetzlich verpflichtet ist (z.B. gegenüber dem Bundesrechnungshof).

Als Zuwendungsempfänger/in können Sie mit dem Zuwendungsbescheid verpflichtet werden, sich an einer programmatischen Begleitforschung aktiv zu beteiligen und während der Projektlaufzeit Daten von Nutzfahrzeugen an die vom/von der Zuwendungsgeber/in beauftragte Begleitforschung zu liefern.

Zur Durchführung von Erfolgskontrollen im Sinne von VV Nr. 11a zu § 44 BHO sowie von Begleitforschungen sind Sie verpflichtet, die für die Erfolgskontrolle notwendigen Daten zur Verfügung zu stellen. Die Auswertung der Daten im Rahmen der Erfolgskontrolle und der Begleitforschung erfolgt durch die NOW GmbH. Weitere Informationen können Sie dem Hinweisblatt "Datenschutzinformation (nach Art. 13, 14 und 21 DSGVO)" (abrufbar unter www.baq.bund.de/) entnehmen.

Ihre Daten werden gelöscht, sobald und soweit sie für die Bearbeitung Ihres Antrags nicht mehr benötigt werden und die maßgeblichen Aufbewahrungsfristen abgelaufen sind (hier: 5 Jahre nach Abschluss des Zuwendungsverfahrens).

Mit Ihrer Unterschrift auf dem Kontrollformular zu diesem Antrag willigen Sie ein, dass das Bundesamt Ihre darin enthaltenen personenbezogenen Daten verarbeitet, soweit dies zum Zweck der Antragsbearbeitung, internen und externen Rechnungsprüfung sowie der Erfolgskontrolle erforderlich ist.

Sie können diese Einwilligung jederzeit gegenüber der verantwortlichen Stelle widerrufen. In diesem Fall ist dem Bundesamt allerdings eine Weiterbearbeitung Ihres Antrags nicht mehr möglich.

Bei Fragen speziell zum Datenschutz einschließlich Ihrer Rechte als betroffene Person können Sie über folgende E-Mail-Adresse Kontakt mit uns aufnehmen: mailto:datenschutz@bag.bund.de. Detailliertere Informationen hierzu finden Sie auch auf der Internetseite des Bundesamtes www.bag.bund.de. • weiter mit 7.

Bitte geben Sie an, welche und wie viele (Pflicht-)Anlagen Sie dem Antrag beifügen. Das Kontrollformular und je nach Fallkonstellation eine weitere Pflichtanlage sind immer zu übermitteln.

Denken Sie daran, den Pflichtanlagen 2 - 3 die erforderlichen Anlagen bzw. Nachweise .beizufügen.

Optionale Anlagein

 $\Box$ 

Anlage/n 1 "Angaben zu weiterem/n anzuschaffenden Nutzfahrzeug/en"

Pflichtanlagen zu jedem Antrag

X Kontrollformular und Finanzierungsplan KsNI

Pflichtanlage/n bei Anschaffung von Nutz- und Sonderfahrzeugen mit alternativem Antrieb:

X

4 Anlage/n 2 "Formblatt zu den Ausgaben für das/die anzuschaffende/n Nutzfahrzeug/e und das/die Vergleichsfahrzeug/e" (inkl. Angebote)

Pflichtanlagen zur Umrüstung:

Für die Anschaffung eines umgerüsteten Neufahrzeugs

 $\mathcal{L}_{\mathcal{A}}$ Anlage/n 3 a "Formblatt für die Anschaffung eines umgerüsteten Neufahrzeugs" (inkl. Anlagen - vgl. "Merkblatt zur Umrüstung")

Für die Umrüstung eines Bestandsfahrzeugs:

1 Anlage/n 3 b "Formblatt für die Umrüstung eines Bestandsfahrzeugs" (inkl. Anlagen – vgl. X "Merkblatt zur Umrüstung")

 $\infty$  weiter mit 8

#### 8. Unterschrift

Die rechtsverbindliche Unterschrift für diesen Antrag ist auf dem Kontrollformular zu leisten, das im eService-Portal unter https://antrag-gbbmvi.bund.de/ zum Download zur Verfügung steht.

Das unterschriebene Kontrollformular ist als Anlage mit dem Antrag über das eService-Portal an das Bundesamt zu übermitteln.

Hinweis: Nur mit Unterschrift auf dem Kontrollformular ist Ihr Antrag rechtsverbindlich gestellt.

Das unterschriebene und ggf. mit Firmenstempel versehene Kontrollformular ist mit dem Antrag zu übermitteln.

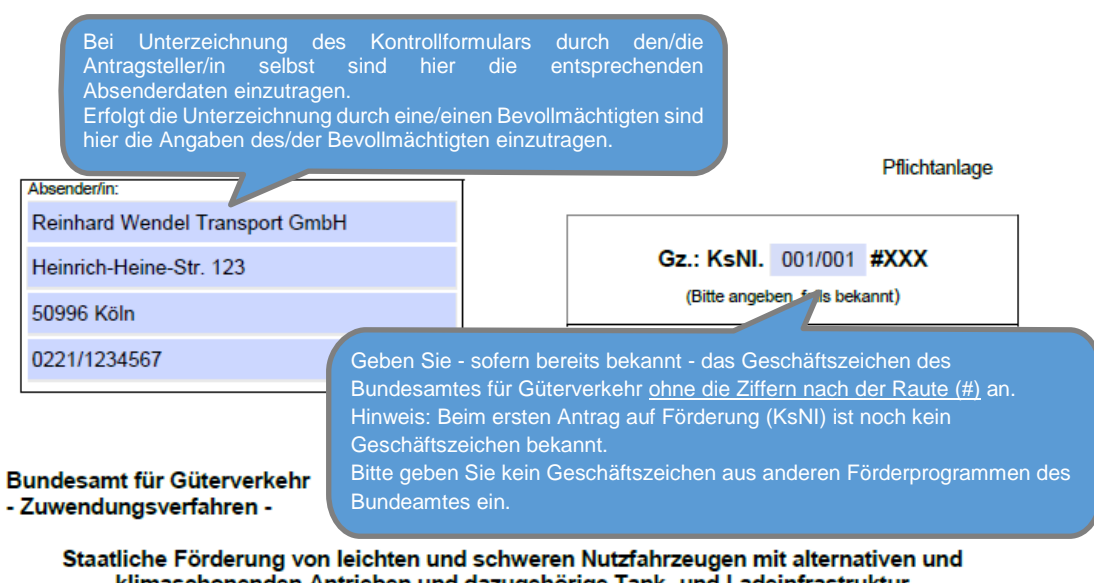

klimaschonenden Antrieben und dazugehörige Tank- und Ladeinfrastruktur für elektrisch betriebene Nutzfahrzeuge (reine Batterieelektrofahrzeuge, von außen aufladbare Hybridelektrofahrzeuge und Brennstoffzellenfahrzeuge) vom 29.07.2021 in der Fassung der Änderung vom 21.03.2022 (Richtlinie KsNI)

Kontrollformular zum Antrag

Laden Sie das unterschriebene Kontrollformular gleichzeitig als Pflichtanlage mit dem Antrag hoch. Der elektronische Antrag gilt erst als rechtswirksam gestellt, wenn das dazugehörige Kontrollformular nach Prüfung der untenstehenden Angaben mit rechtsverbindlicher Unterschrift versehen zusammen mit dem Antrag über das eService-Portal an das Bundesamt übermittelt wurde.

#### Erklärungen:

Ich/Wir erklären, dass ich/wir das Eigentum an dem/den Nutzfahrzeug/en bzw. der Infrastruktur erwerben werden, für welche/s ich/wir im Rahmen des Förderprogramms KsNI eine Förderung beantragt habe/n.

Mir/Uns ist bekannt, dass der/die Antragsteller/in, der/die die Umrüstung eines bestehenden Diesel-Fahrzeugs (Bestandsfahrzeugs) beantragt, zum Zeitpunkt der Antragstellung auch Eigentümer/in des Nutzfahrzeugs sein muss

Mir/Uns ist bekannt, dass die Eigentumsverhältnisse an dem/den geförderten Nutzfahrzeug/en bzw. an der geförderten Infrastruktur für die Dauer der von Nr. 6 Abs. 2 der Richtlinie KsNI vorgesehenen vierjährigen Zweckbindungsfrist unverändert bleiben müssen.

Mir/Uns ist bekannt, dass im Rahmen der Bundesförderung personenbezogene und sonstige Daten im Sinne der EU-Datenschutzgrundverordnung (Art. 2 ff. DSGVO) verarbeitet werden.

Mir/Uns ist bekannt, dass eine Übertragung von personenbezogenen Daten an Dritte ausschließlich im Rahmen der Antragstellung und Abwicklung an die durch die Bewilligungsbehörde berechtigten Stellen erfolgt. Alle im eService-Portal vom Antragsteller/in und Zuwendungsempfänger/in erfassten Daten können für Kontroll- und Auswertungszwecke im Sinne gesetzlicher Vorgaben und Förderrichtlinien von der EU-Kommission, den Bundesministerien und -behörden, deren vor- und nachgelagerte Stellen genutzt werden. Die mit der Verarbeitung der personenbezogenen Daten betrauten Mitarbeiter/innen der jeweiligen Stellen sind auf das Datengeheimnis verpflichtet.

Mir/Uns ist bekannt, dass alle personenbezogenen Daten, die im Zuge des Zuwendungsverfahrens von mir/uns an das Bundesamt übermittelt wurden, berechtigterweise und insbesondere unter Stand: 28.06.2022 Beachtung des Art. 6 der Datenschutz-Grundverordnung (DSGVO) erhoben und dem Bundesamt zur Verfügung gestellt werden.

Ich/Wir versichere/n, dass die betroffenen Personen über Art und Umfang der oben dargestellten Datenerhebung und Datenübermittlung in Kenntnis gesetzt und - soweit notwendig - das<br>Einverständnis der betroffenen Personen im Sinne des Art. 6 DSGVO eingeholt wurde und dieses fortbesteht.

Ich/Wir erkläre/n, dass der Antrag auf elektronischem Wege über das eService-Portal von mir/von unserem Unternehmen eingereicht wird/wurde.

Ich/Wir versichere/n die Richtigkeit der auf elektronischem Wege über das eService-Portal übermittelten Daten.

Mit rechtsverbindlicher Unterschrift bestätige/n ich/wir die Abgabe der im Antrag aufgeführten Erklärungen und mache/n mir/uns diese zu Eigen.

Mir/Uns ist bekannt, dass es sich bei den im Antrag gemachten Angaben und abgegebenen Erklärungen um subventionserhebliche Tatsachen im Sinne des § 264 des Strafgesetzbuches handelt.

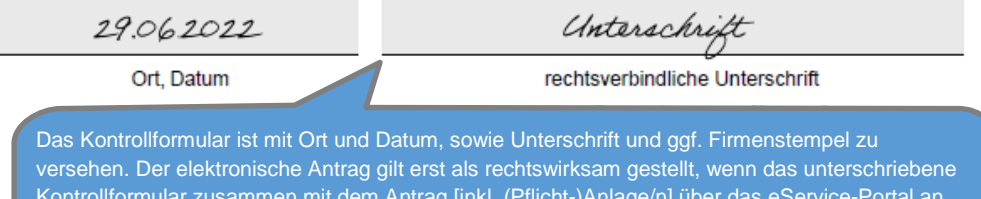

das Bundesamt übermittelt wurde.

Stand: 28.06.2022

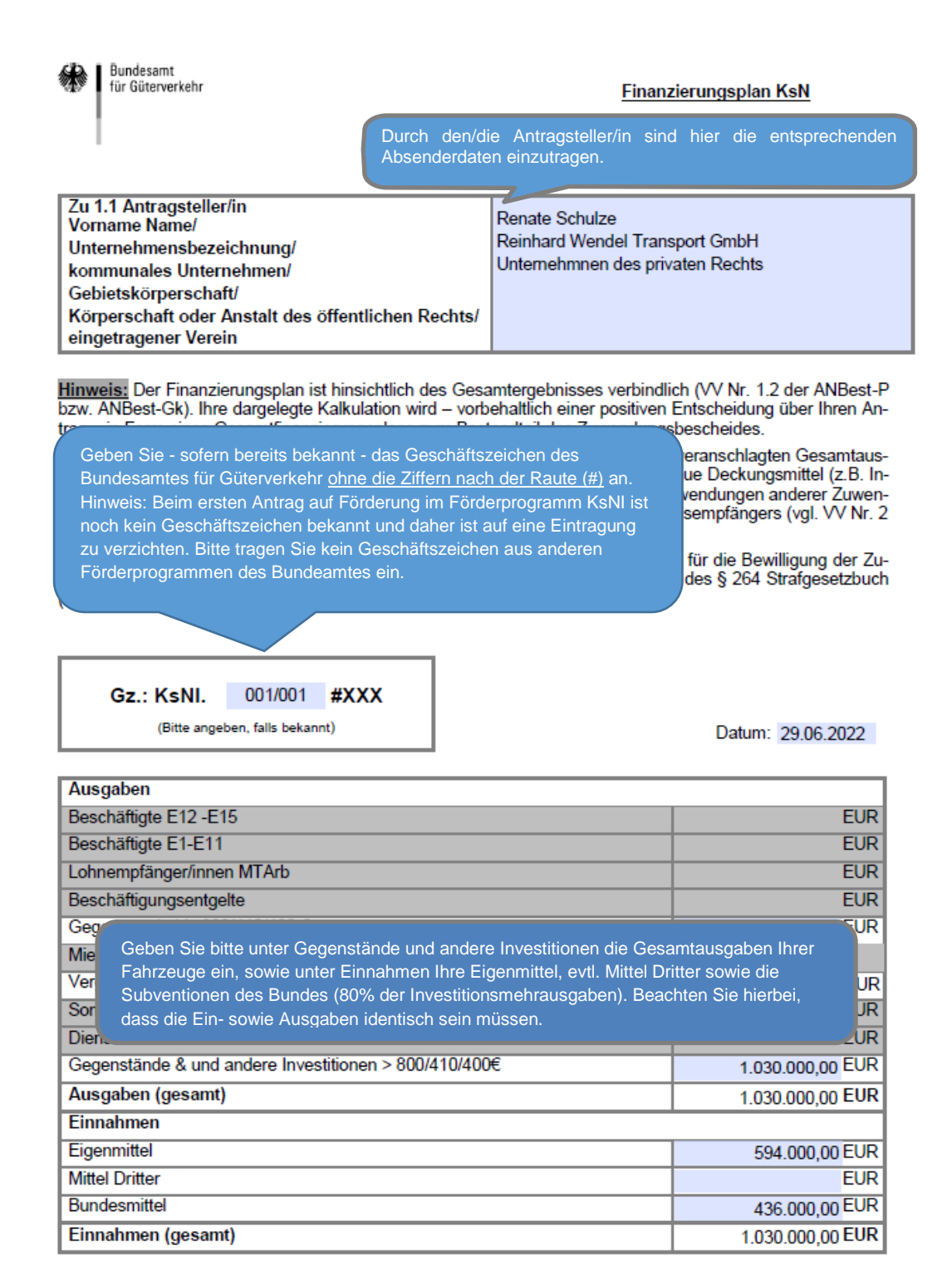

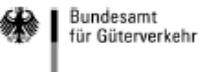

## Anlage 2 zum Antrag KsN

# - Formblatt zu den Ausgaben für<br>das/die anzuschaffende/n Nutzfahrzeug/e<sup>1</sup> und das/die Vergleichsfahrzeug/e -

Dieses Formblatt dient als Nachweis für die Ausgaben zur Anschaffung eines Nutzfahrzeugs mit alternativem Antrieb sowie für die<br>Ausgaben zur Anschaffung eines Nutzfahrzeugs mit konventionellem Antrieb. Dieses Formblatt ist mit alternativem Antrieb beizufügen.

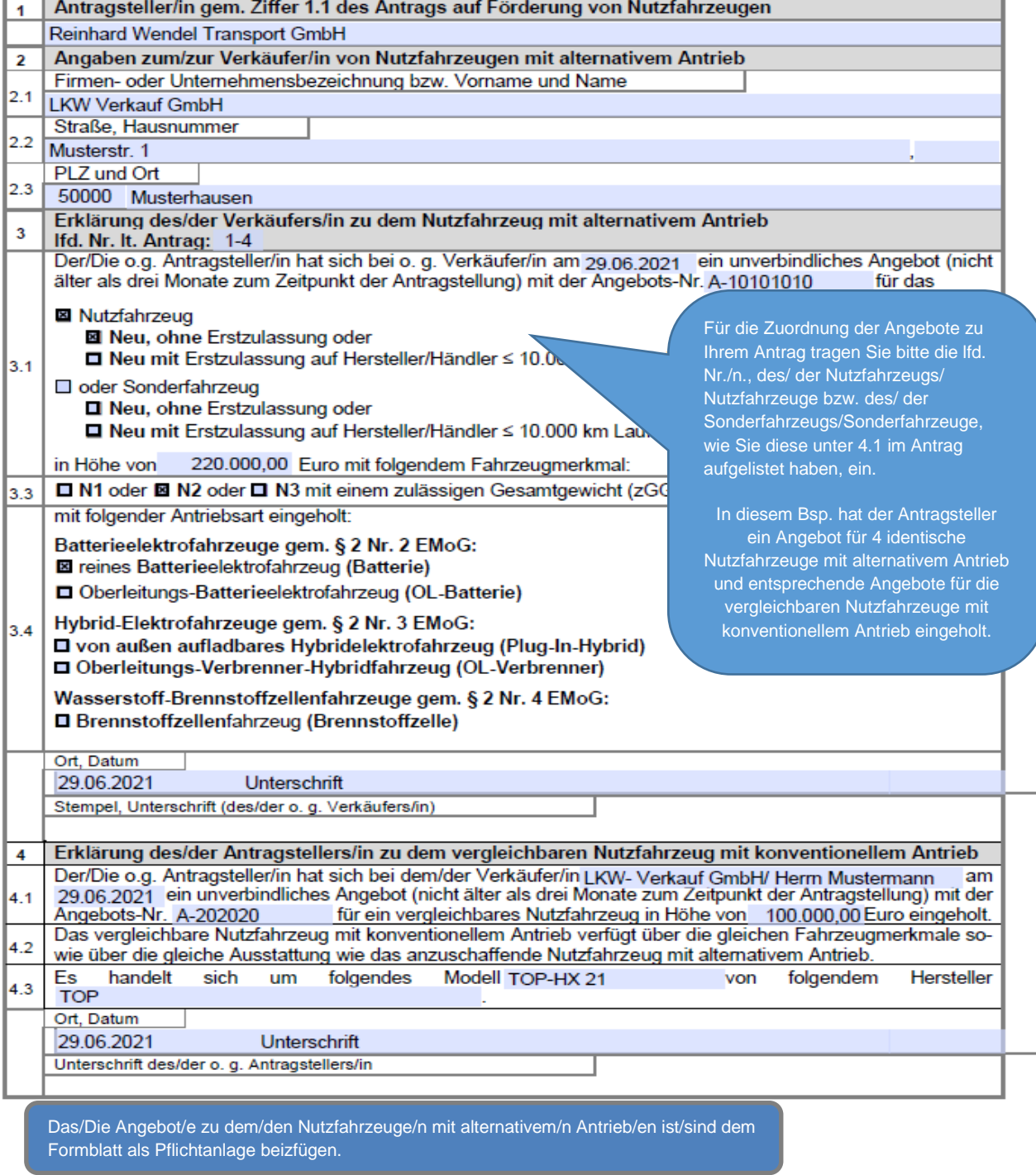

Stand 28.06.2022

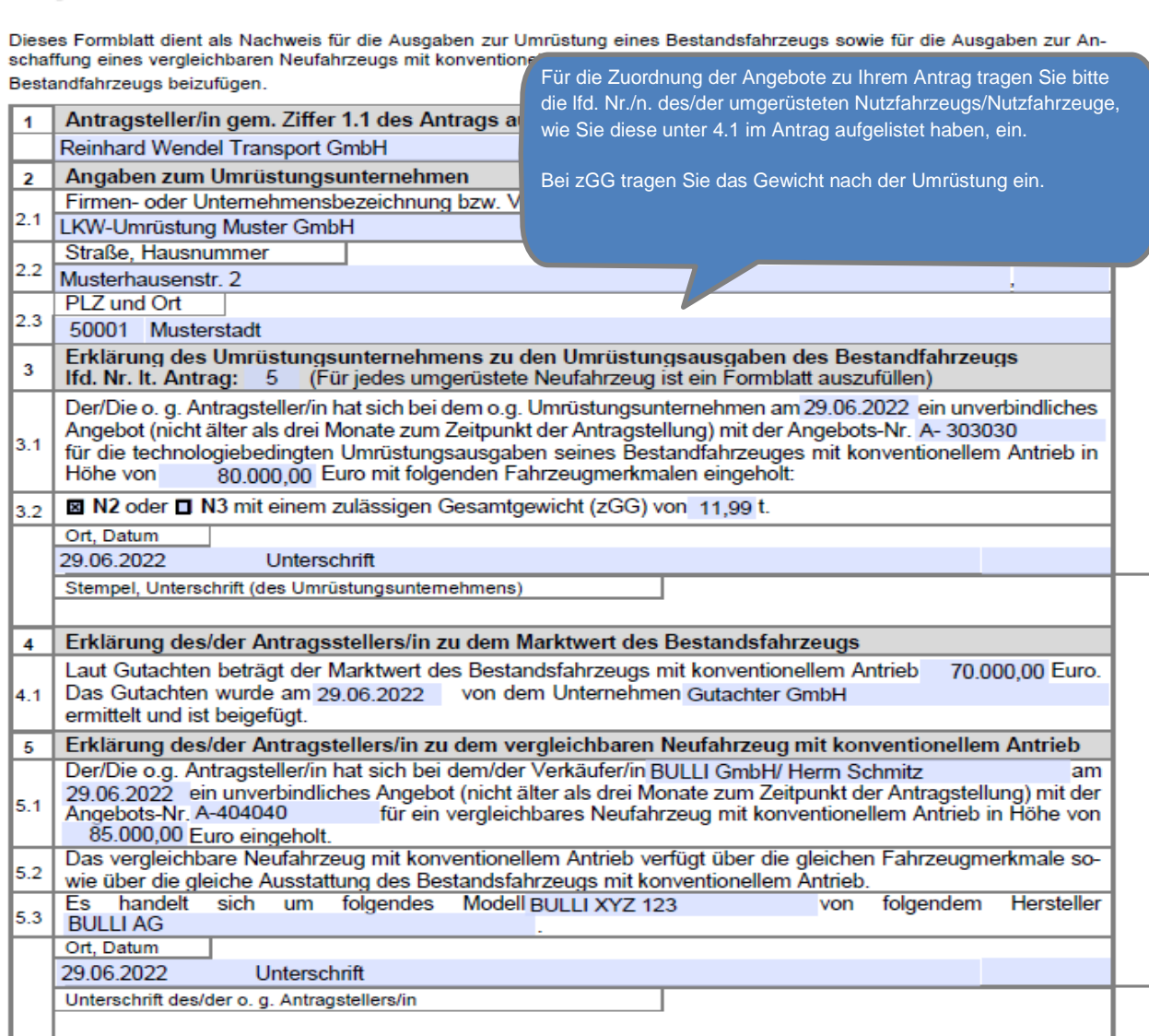

Anlage 3b zum Antrag KsN

- Formblatt für die Umrüstung eines Bestandsfahrzeugs -

Bitte beachten Sie, die Hinweise im "Merkblatt zur Umrüstung". Je nach Fallkonstellation sind dem Antrag unterschiedliche Formblätter und Anlagen bzw. Nachweise beizufügen.

In diesem Bsp. "Umrüstung eines Bestandsfahrzeugs" sind folgende Anlagen dem Formblatt 3 b) beizufügen:

- Gutachten über den Marktwert des Gebrauchtfahrzeugs
- Angebot über die Ausgaben der Umrüstung<br>- Angebot über die Ausgaben für ein vergleich

Bundesamt

für Güterverkehr

尜

- Angebot über die Ausgaben für ein vergleichbares Nutzfahrzeug mit konventionellem Antrieb.

Stand 28.06.2022